Algebra Relazionale e Calcolo Relazionale

### Operazioni associate al modello relazionale

- Notazione algebrica ⇒ Algebra relazionale ⇒ Linguaggio procedurale ⇒ interrogazioni espresse applicando operatori alle relazioni
- Notazione logica ⇒ Calcolo relazionale ⇒ Linguaggio dichiarativo  $\Rightarrow$  interrogazioni espresse tramite formule logiche le cui risposte devono essere rese vere dalle tuple

# Algebra Relazionale

#### Algebra relazionale e Calcolo relazionale

• Entrambe le famiglie di linguaggi sono equivalenti in senso espressivo

# Algebra relazionale

• L'Algebra relazionale è un linguaggio *procedurale,* le cui operazioni quindi vengono specificate descrivendo il procedimento da seguire per ottenere la soluzione.

# Algebra relazionale

- L' algebra relazionale di base ha solo 5 operazioni (oltre il Prodotto Cartesiano):
	- Unione, Differenza,
	- Ridenominazione, Selezione e Proiezione
- Ulteriori operazioni che descriveremo sono derivabili dalle 5 operazioni di base

# Unione , Intersezione , Differenza

- Unione  $R_1 \cup R_2$  di due relazioni  $R_1$  e  $R_2$  è una relazione contenente le tuple che appartengono o a  $R_1$  o a  $R_2$
- Differenza  $R_1 R_2$  è una relazione che contiene le tuple che appartengono a  $R_1$ e non appartengono a  $R<sub>2</sub>$
- Dato che R  $\cap$  S = R-(R-S) possiamo dire che l' Intersezione R ∩ S è una relazione che contiene le tuple che appartengono sia a R sia a S

#### Unione, Intersezione, Differenza

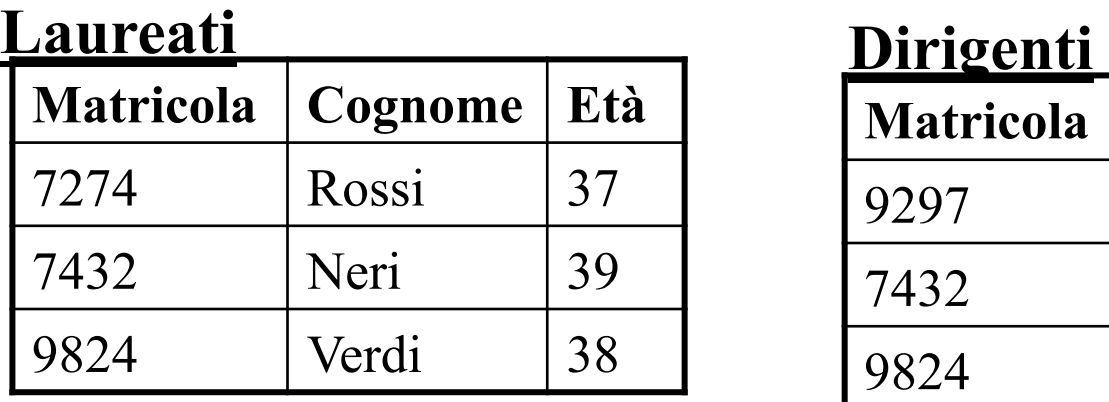

 $\mathbf D$ 

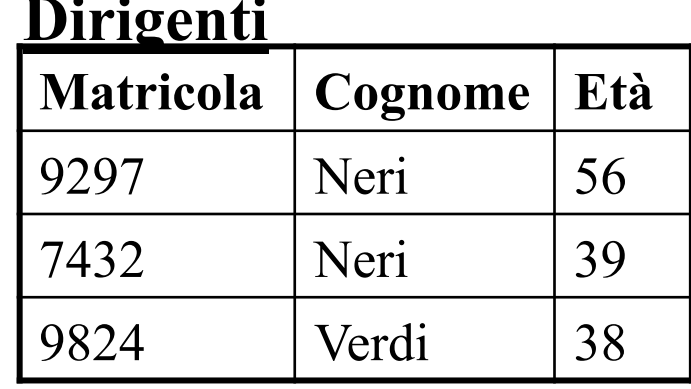

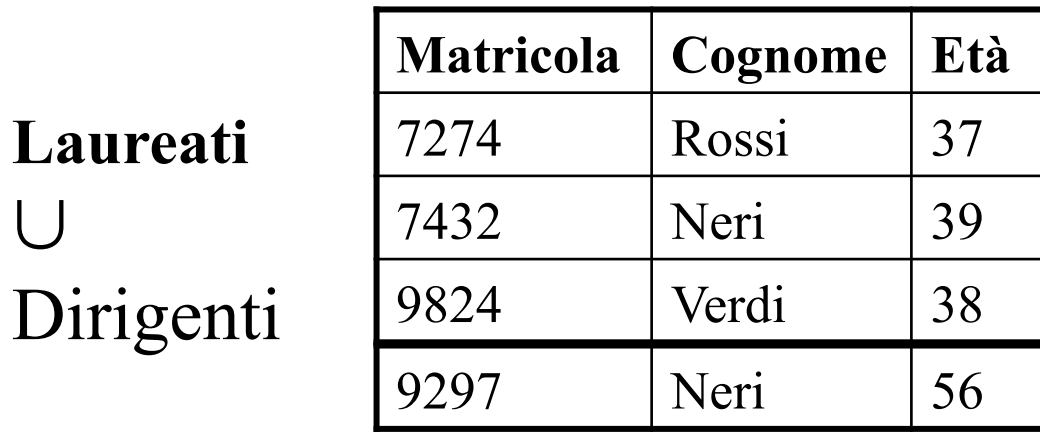

### Unione, Intersezione, Differenza

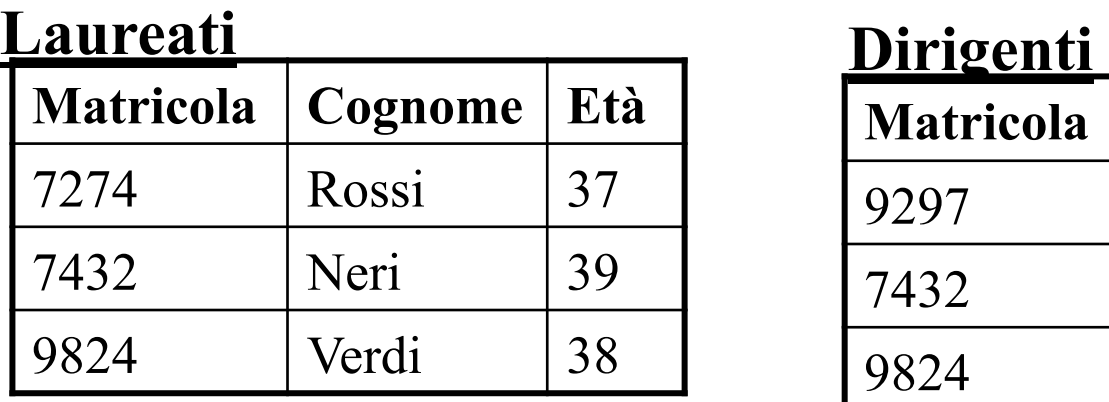

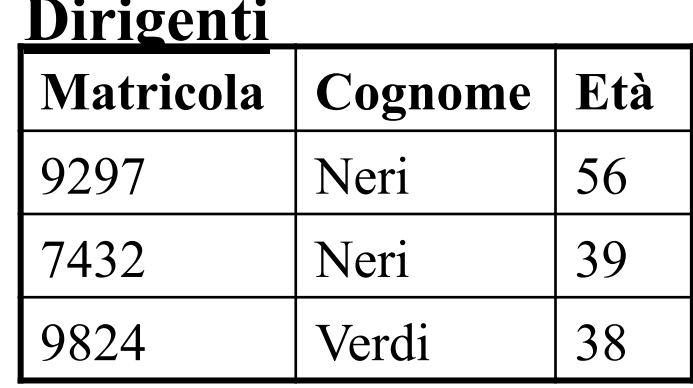

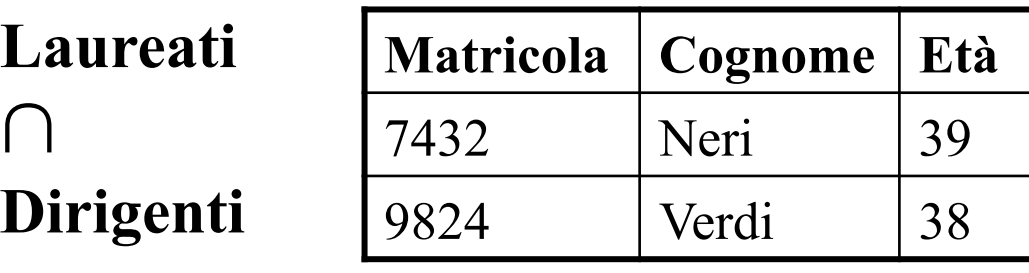

**Laureati** - **Dirigenti** 

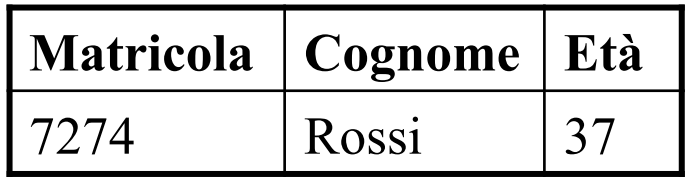

#### Ridenominazione

- L' operatore di Ridenominazione cambia il nome degli attributi allo scopo di facilitare operazioni insiemistiche
- La ridenominazione  $\rho_{B_1,B_2,...B_k \leftarrow A_1,A_2,...A_k}(R)$  contiene tuple t' tali che t' è una tupla e t'[B<sub>i</sub>] = t[A<sub>i</sub>], cioè cambiano i nomi degli attributi ma i valori non cambiano

# Ridenominazione Esempio di utilizzo

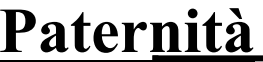

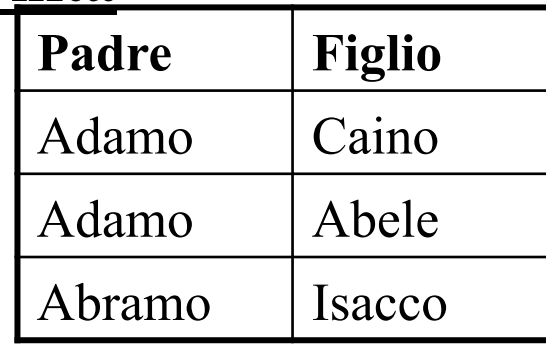

#### **Paternità Maternità**

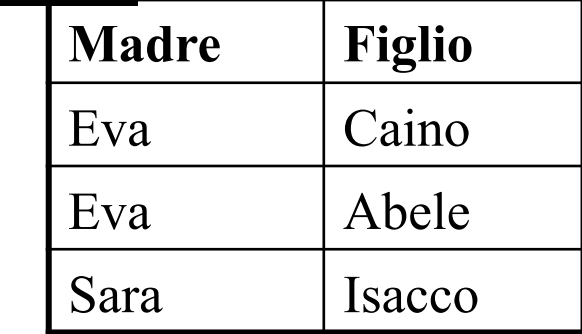

ρGenitore ←Padre(Paternità) ∪  $ρ<sub>Genitore</sub>$ ←Madre(Maternità)

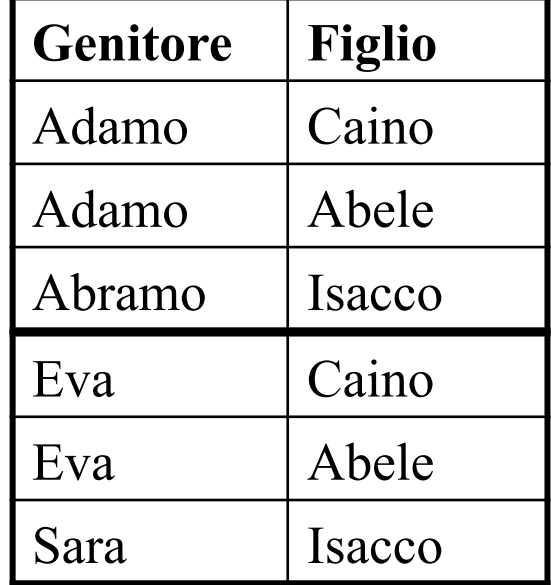

#### Selezione

- L' operatore di Selezione produce un sottoinsieme delle tuple, su tutti gli attributi. "Decomposizione orizzontale"
- La selezione  $\sigma_F(R)$  produce una relazione sugli stessi attributi di R che contiene le tuple di R su cui la formula F è vera.

#### Selezione

**Impiegati** 

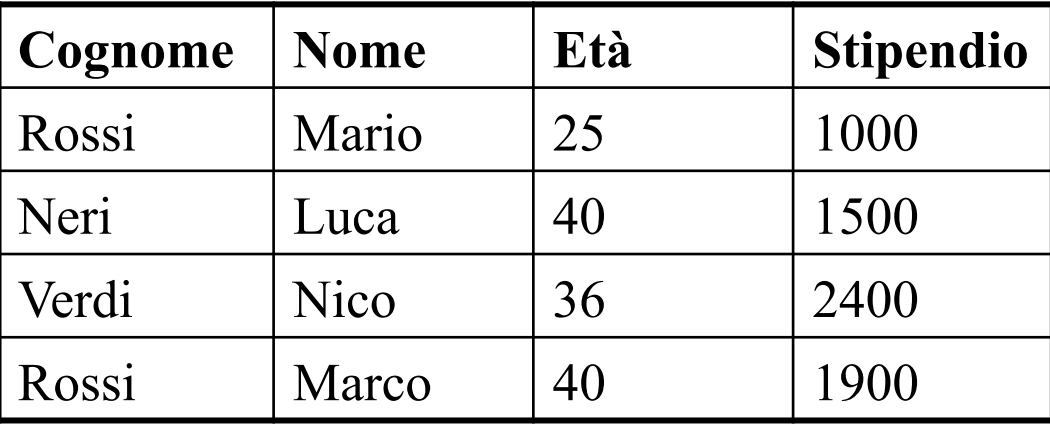

σEtà>30 ∧ Stipendio>2000(Impiegati)

| Cognome   Nome |             | Età | Stipendio |
|----------------|-------------|-----|-----------|
| l Verdi        | <b>Nico</b> | 36  | 2400      |

#### Selezione

**Cittadini** 

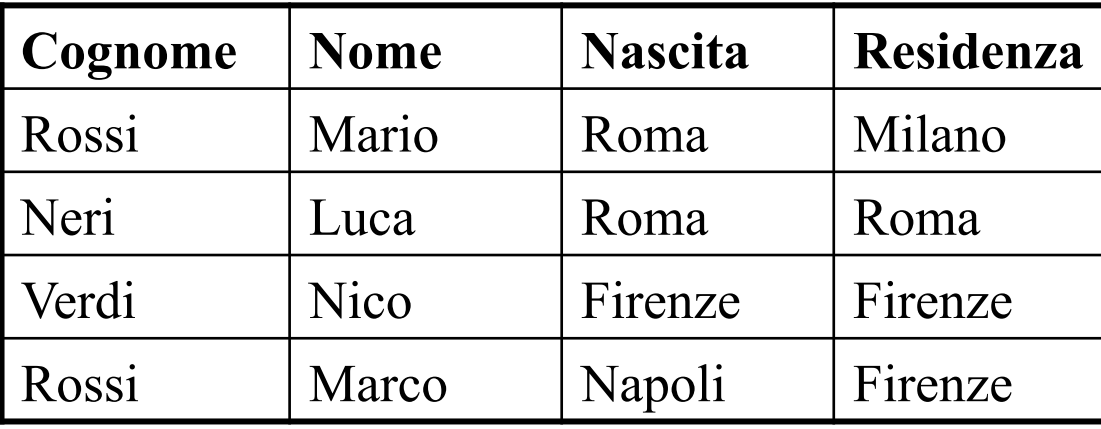

σNascita=Residenza(Cittadini)

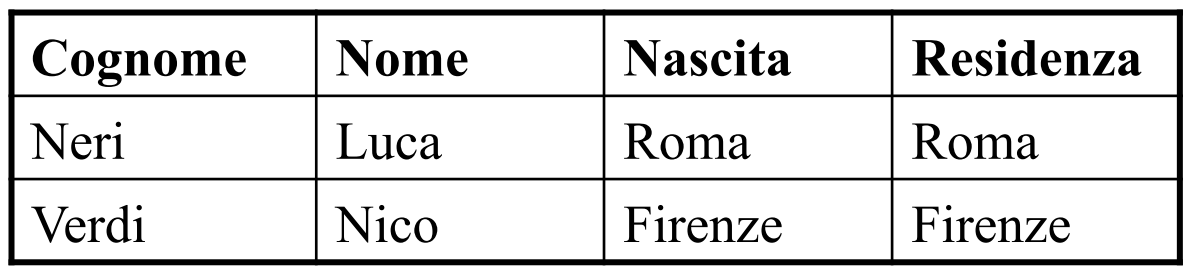

#### Proiezione

• L' operatore di Proiezione produce un risultato cui contribuiscono tutte le tuple, ma su un sottoinsieme degli attributi.

"Decomposizione verticale"

• La proiezione  $\pi_{V}(R)$  è l'insieme di tuple su un sottoinsieme Y di attributi X di R, ottenuta dalle tuple di R considerando solo i valori su Y cioè :  $\pi_{V}(R) = \{t[Y] \text{ tale che t}\in R\}$ 

#### Proiezione

**Impiegati** 

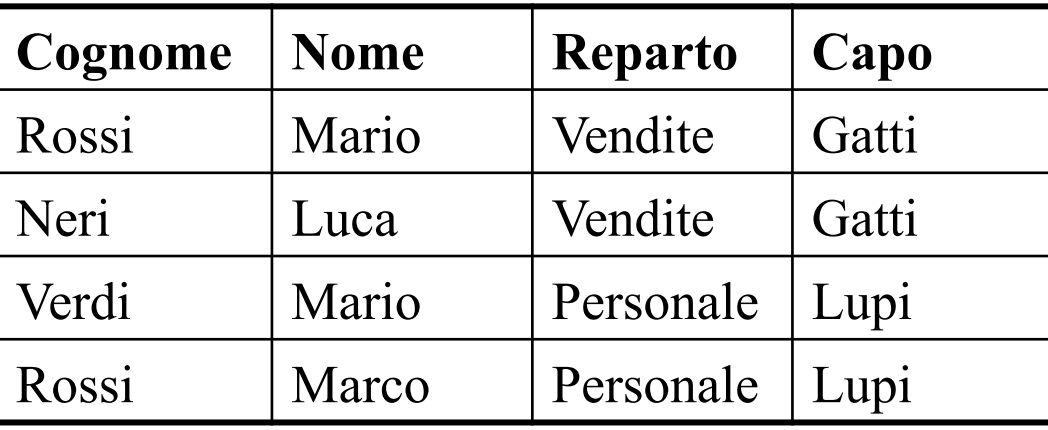

πCognome,Nome(Impiegati) **Cognome Nome** 

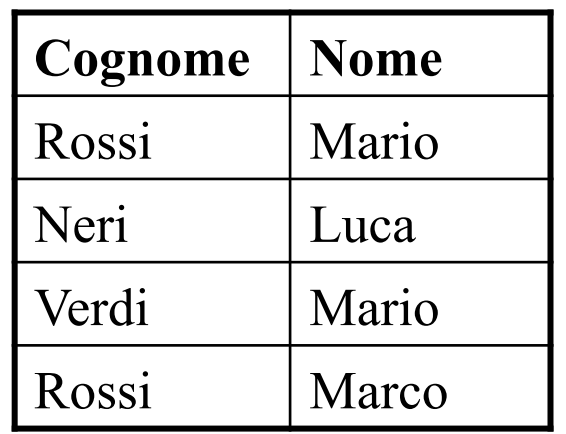

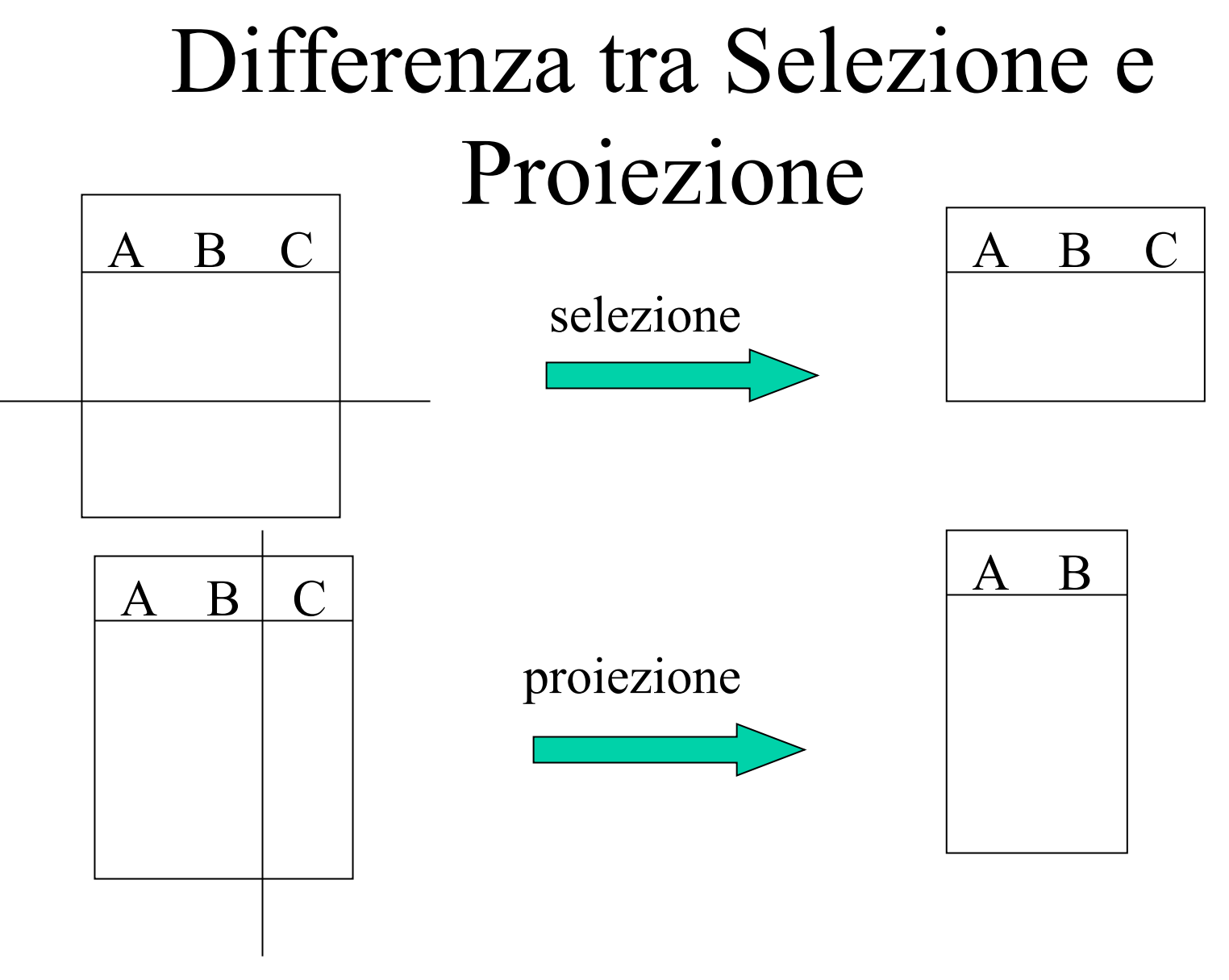

### Join

- L' operatore di Join permette di correlare dati contenuti in relazioni diverse, confrontandone i valori, e utilizzando una delle caratteristiche fondamentali del modello, quella di essere basata sui valori.
- Due tipi di join : Join naturale e Theta join

#### Join naturale

- L'operatore di Join naturale  $R_1|X|R_2$  (o  $R_1$ join  $R_2$ ) correla dati in relazioni diverse sulla base di valori uguali in attributi con lo stesso nome.
- Definito come :

 $R_1$ join $R_2$  = {t su  $X_1X_2$  | esistono t<sub>1</sub>∈R<sub>1</sub> e  $t_2 \in R_2$  con  $t[X_1] = t_1$  e  $t[X_2] = t_2$ 

#### Join naturale

**R<sub>1</sub>** Impiegato Reparto R<sub>2</sub> Rossi vendite Neri | produzione Bianchi | produzione

 $R_1$ 

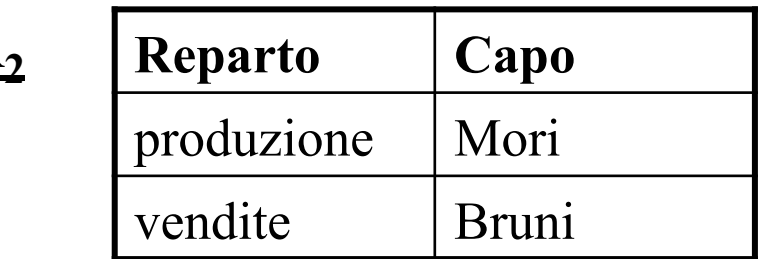

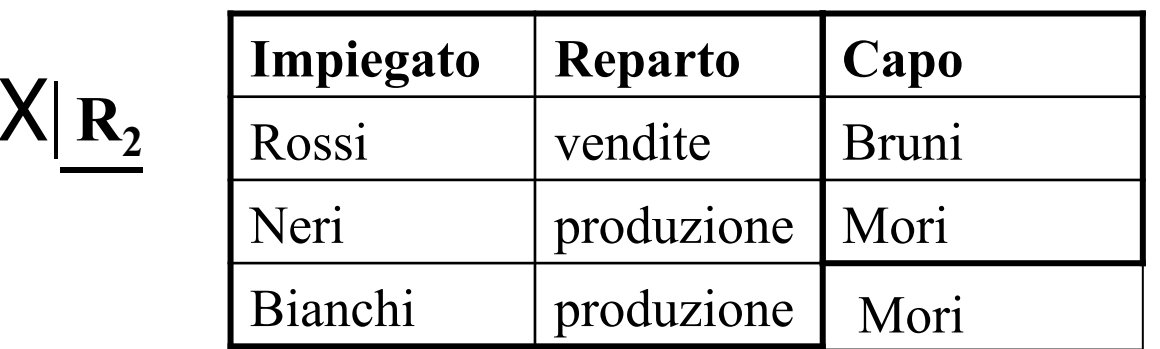

#### Join naturale Esempi di Join non completi

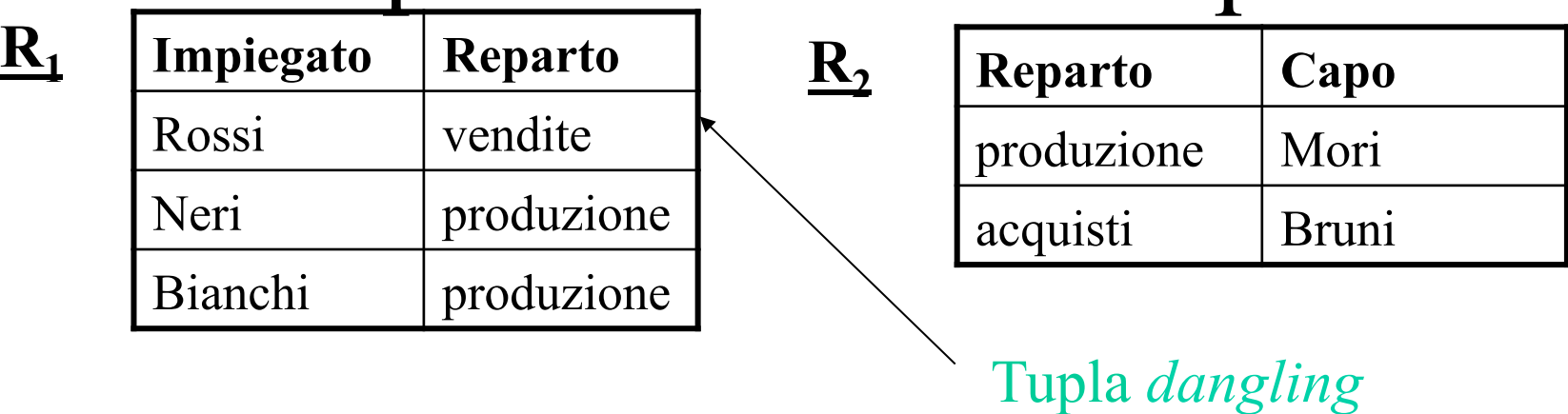

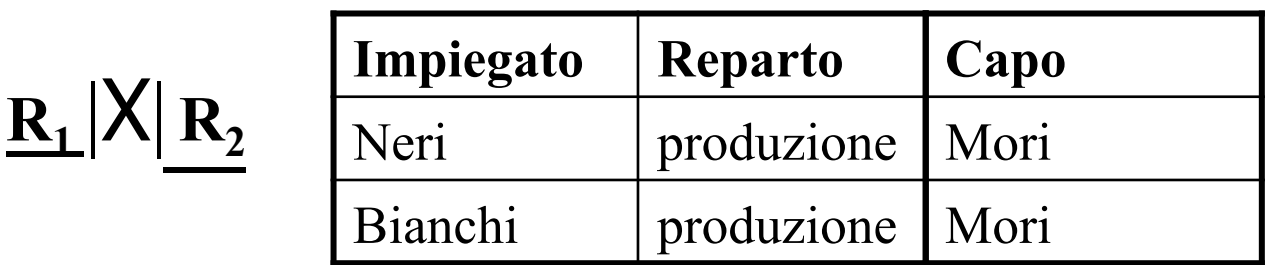

# Join naturale Esempi di Join combinabili con tutto

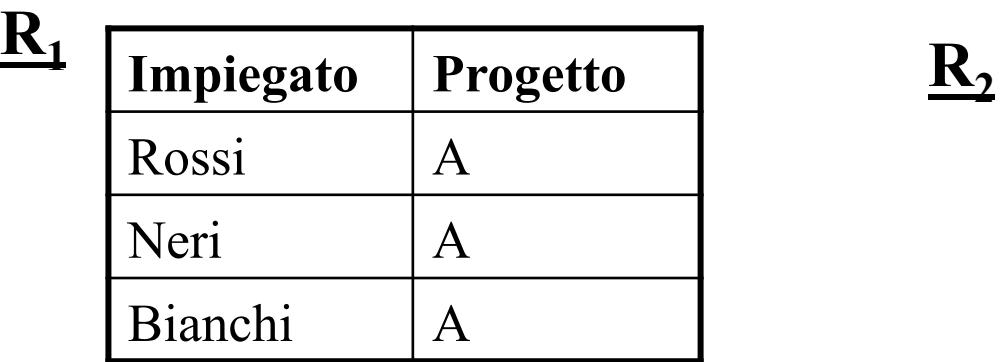

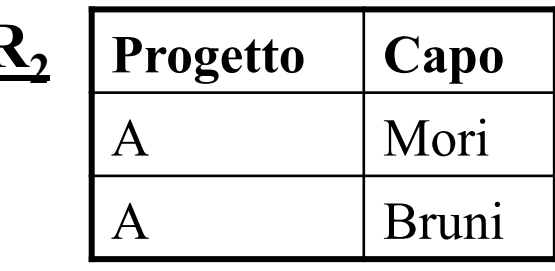

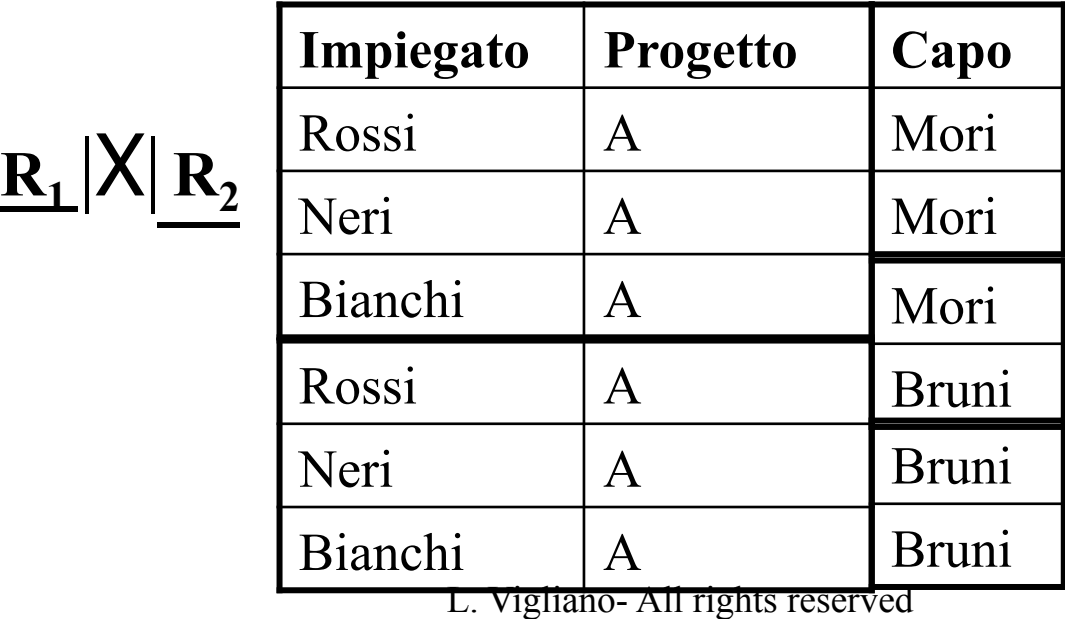

# Join esterno (outer Join) variante del Join naturale

- L' operatore di Join esterno prevede che tutte le tuple diano sempre un contributo al risultato, eventualmente estese con valori nulli ove non vi siano controparti opportune.
- Tre tipi di outer join : left join - right join - full join

# Join esterno Left Join

![](_page_23_Picture_69.jpeg)

![](_page_23_Picture_70.jpeg)

![](_page_23_Picture_71.jpeg)

![](_page_23_Picture_72.jpeg)

#### Join esterno Right Join **R<sub>1</sub>** Impiegato Reparto R<sub>2</sub> Rossi vendite **Reparto Capo**

![](_page_24_Picture_73.jpeg)

![](_page_24_Picture_74.jpeg)

Neri produzione

Bianchi | produzione

![](_page_24_Picture_75.jpeg)

# Join esterno Full Join

![](_page_25_Picture_75.jpeg)

![](_page_25_Picture_76.jpeg)

![](_page_25_Picture_77.jpeg)

![](_page_25_Picture_78.jpeg)

#### Theta Join

- L'operatore di Theta Join  $R_1|X|_F R_2$  è spesso definito come un prodotto cartesiano tra due relazioni  $R_1$  ed  $R_2$  seguito da una selezione che individua le tuple correlate secondo le esigenze.
- Definito come :

 $R_1 |X|_F R_2 = \sigma_F (R_1 |X| R_2)$ 

dove F è una formula e  $R_1$  e  $R_2$  non hanno attributi di nome comune

# Theta Join (Equi Join)

![](_page_27_Picture_87.jpeg)

![](_page_27_Picture_88.jpeg)

 $R_1$  | $X$ | $P_{rogetto}$ =Codice  $R_2$ 

![](_page_27_Picture_89.jpeg)

#### Selezione, Proiezione, Join

• La possibilità, data dai precedenti operatori (soprattutto dal join), di eseguire cammini diversi tra le relazioni (la navigazione) è il punto di forza di questo modello.

#### Interrogazioni in algebra relazionale

- Un' interrogazione può essere definita come una funzione che, applicata a istanze di basi di dati, produce relazioni
- (le interrogazioni sono in pratica espressioni di relazioni che producono relazioni)

# Esempi di interrogazioni in Algebra relazionale

- Consideriamo la seguente Base di dati :
- Relazioni
	- IMPIEGATI(Matr,Nome, Età, Stipendio)
	- SUPERVISIONE(Capo, Impiegato)
- La cui rappresentazione tabellare potrebbe essere :

# Esempi di interrogazioni in Algebra relazionale

![](_page_31_Picture_66.jpeg)

Impiegati Supervisione

![](_page_31_Picture_67.jpeg)

#### Esempi di interrogazioni in Algebra relazionale Trovare matricola , nome ed età degli impiegati che guadagnano più di 40mila euro

 $\pi_{\text{Matr, Nome, Età}}(\sigma_{\text{Stip}>40}(\text{IMPIEGATI}))$ 

![](_page_32_Picture_45.jpeg)

#### Esempi di interrogazioni in Algebra relazionale Trovare le matricole dei capi degli impiegati che guadagnano più di 40mila euro

$$
\pi_{\text{Capo},\text{(SUPERVISIONE|X|_{\text{Impiegato}=\text{Matr}}(\sigma_{\text{Stip}>40})}(\text{IMPIEGATI})))
$$

![](_page_33_Picture_44.jpeg)

#### Esempi di interrogazioni in Algebra relazionale Trovare nome e stipendio dei capi degli impiegati

che guadagnano più di 40mila euro

 $\pi_{\text{NomeC},\text{StipC}}(\rho_{\text{MatrC},\text{NomeC},\text{StipC},\text{EtàC}}$ ←Matr,Nome,Stip.Età  $(IMPI\hat{E}GATI)|X|_{\text{MatrC=Capo}}(SUPERVISIONE|X|_{\text{Impiegato=Matr}})$  $(\sigma_{Stip>40}(\text{IMPIEGATI})))$ 

![](_page_34_Picture_60.jpeg)

#### Infine …………

- Si possono formulare espressioni equivalenti fra loro che semplificano la notazione o permettono di ridurre le dimensioni dei risultati intermedi
- Per i valori nulli (e per evitare ambiguità nelle risposte) si introducono due nuove forme di condizione di selezione :
	- A is null assume valore vero se il valore della tupla su A è nullo, falso altrimenti
	- A is not null viceversa

# Calcolo Relazionale

#### Calcolo relazionale

- Il Calcolo relazionale è un linguaggio *dichiarativo,* in cui le espressioni descrivono le proprietà del risultato(verofalso), piuttosto che la procedura per ottenerlo.
- E' basato sul calcolo dei predicati del primo ordine

#### Calcolo relazionale

• La forma di logica chiamata Calcolo relazionale è alla base di quasi tutti i linguaggi di interrogazione esistenti e basati sul modello relazionale.

#### Calcolo relazionale

- Esistono diverse versioni del calcolo relazionale, ne vedremo solo due :
	- 1) Calcolo relazionale sui Domini
		- Quello più vicino al calcolo dei predicati
	- 2) Calcolo relazionale sulle Tuple con dichiarazioni di range
		- Variazione del precedente
		- Base di molti costrutti degli attuali linguaggi

#### Calcolo relazionale sui Domini

• Le espressioni hanno la forma :  ${A_1 : x_1, \ldots, A_k : x_k | f}$ 

Dove

 $A_1 : x_1, \ldots, A_k : x_k$  target list o lista degli obiettivi  $A_1, \ldots, A_k$  sono attributi (rispetto a cui viene formulata l' interrogazione)  $x_1, \ldots, x_k$  sono variabili f è una formula del tipo :  $R(A_1 : x_1, \ldots, A_p : x_p)$  con R  $(A_1, \ldots, A_p)$  schema di relazione e  $x_1, \ldots, x_p$  variabili xθy o xθc con x e y variabili e c costante θ operatore di confronto  $(=,<,>,\neq,\geq,\leq)$ 

# Calcolo relazionale sui Domini (2)

Oppure f è del tipo:

se f<sub>1</sub> e f<sub>2</sub> sono formule lo sono anche f<sub>1</sub>∨f<sub>2</sub>,f<sub>1</sub>∧f<sub>2</sub>, e  $\neg f_1$ 

Se f è una formula e x è una variabile allora anche ∃x(f) e ∀x(f) anche sono formule

# Esempi di interrogazioni nel Calcolo relazionale sui Domini

– Sulla base del modello già visto : trovare matricola , nome, età e stipendio degli impiegati che guadagnano più di 40mila euro

{Matr:*m*, Nome:*n*, Età:*e*, Stip: *s* | IMPIEGATI(Matr:*m*, Nome:*n*, Età:*e*, Stip: *s* ) ∧ s>40}

# Calcolo relazionale sui Domini

- …ma un' espressione di un linguaggio di interrogazione sarebbe utile che fosse indipendente dal dominio
- Abbiamo bisogno di un' altra versione del calcolo relazionale, in cui le variabili, anziché denotare singoli valori, denotino tuple.

# Considerazioni sul Calcolo relazionale sui Domini

- Il Calcolo relazionale sui Domini ha dei difetti :
	- Agisce sui domini invece che sui valori
	- Per il motivo precedente diventa "verboso" (ha bisogno di tante variabili)
	- Può portare a espressioni che non hanno senso
- Occorre un linguaggio che 'focalizzi' le tuple di interesse……………

# Calcolo Relazionale su Tuple con dichiarazione di range

#### Calcolo relazionale su Tuple con dichiarazione di range

- Le espressioni hanno la forma : {Target list | Range list | formula} Dove
	- Target list lista degli obiettivi con elementi  $Y:Z \Omega$  x.Z se  $Z:Z \Omega$   $X^*$
	- Range list elenco delle variabili libere della formula con i relativi campi di variabilità

# Calcolo relazionale su Tuple con dichiarazione di range (2)

- Le espressioni hanno la forma : {Target list | Range list | formula} e dove
	- formula è una formula del tipo :
		- $-$  x. $A\theta$ c o x. $A\theta$ y. $B$
		- connettivi di formule
		- $\exists x(R)(f)$  o  $\forall x(R)(f)$

# Esempi di interrogazioni nel Calcolo relazionale su Tuple con dichiarazione di range

Sulla base del modello già visto :

Trovare matricola , nome, età degli impiegati che guadagnano più di 40mila euro

 ${i.(Matrix, None, Età) | i(IMPIEGATI) | i. strip > 40}$ 

Se voglio tutti gli attributi diventa :  ${i.*}$  |  $i(IMPIEGATI)$  |  $i.$ Stip > 40}

# Esempi di interrogazioni nel Calcolo relazionale su Tuple con dichiarazione di range

Trovare le matricole dei capi degli impiegati che guadagnano più di 40mila euro

{s.Capo | i(IMPIEGATI), s(SUPERVISIONE) | i.Matr=s.Impiegato ∧ i.Stip > 40}

# Esempi di interrogazioni nel Calcolo relazionale su Tuple con dichiarazione di range

Trovare nome e stipendio dei capi degli impiegati che guadagnano più di 40mila euro

{NomeC, StipC : i'.(Nome,Stip) | i'(IMPIEGATI), s(SUPERVISIONE), i(IMPIEGATI) | i'.Matr=s.Capo ∧ s.Impiegato=i.Matr ∧ i.Stip  $> 40$ 

### Calcolo relazionale su Tuple con dichiarazione di range

- Il Calcolo su tuple però non permette di esprimere tutte le interrogazioni che possono essere formulate in Algebra relazionale.
- Ad es. non c'è l' *unione*, per questo nei linguaggi interrogativi viene aggiunto esplicitamente un costrutto di *unione.*

#### Riassumendo :

![](_page_52_Figure_1.jpeg)